ADK拥有庞大的跨链合作和技术优势,所以受到很多开发者和数字货币使用者的 喜爱。ADK目前在世界范围内已经有很多的社交应用方面比如:格莱美唱片(GRA MMY),香港海军(HKNC)等。

 ADK币作为一种新兴的数字货币,依托区块链技术,利用人工智能的优势来打造 一套生态系统和应用场景,积极促进人类社交、数字娱乐等领域的进程。它有不可 替代的特殊性,并且受到了越来越多数字货币投资者和使用者们的青睐。随着数字 货币越来越多样化和细分化,ADK也会不断向着理想的生态区块链前进。

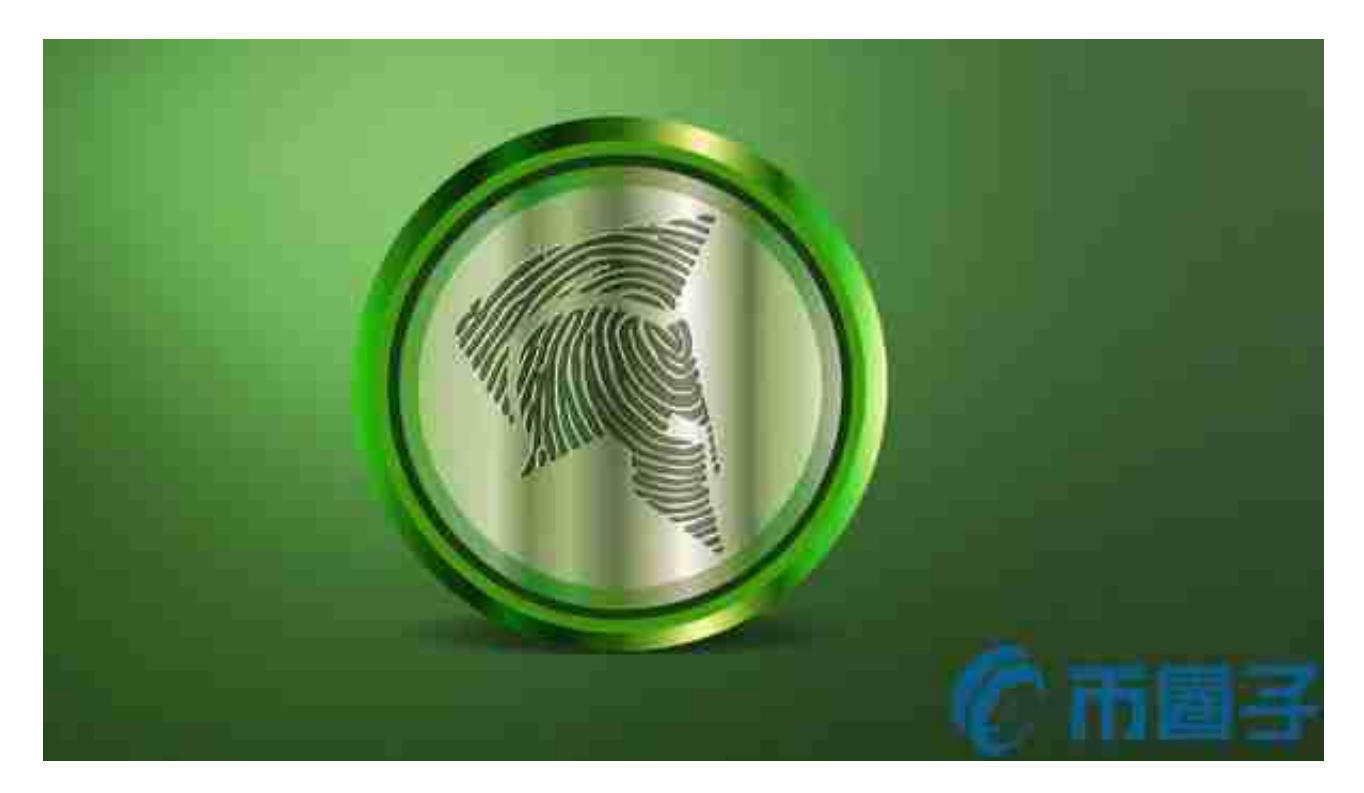

 以上内容介绍了关于ADK币的特点,相信大家已经有了进一步的了解。但是要跟 上各种币种的最新发展和变化,对于投资者和数字货币使用者来说,掌握最新的信 息和动态都变得尤为重要。这时候,推荐一款非常好用的APP——Bitget APP,它 能够为你提供数据实时行情、全时汇率、图表走势等各种币市信息,而且准确性和 及时性都非常可靠。赶快下载吧,第一时间掌握币圈消息,把握一切投资的机会吧 !

一、关于下载Bitget APP:

1.在手机应用商店搜索"Bitget",或者在Bitget官网上下载APP。2.点击下载后 ,等待下载完成。3.下载完成后,点击"打开"进入APP。

二、安装Bitget APP

1.打开下载完成的Bitget APP。2.点击"安装"按钮, 等待安装完成。3.安装完成 后,点击"打开"按钮进入APP。

三、注册Bitget账号

1.打开Bitget APP, 点击"注册"按钮。2.填写注册信息, 包括手机号码、验证码 、登录密码等。3.点击"注册"按钮,完成注册。

四、登录Bitget账号

1.打开Bitget APP, 输入注册时填写的手机号码和密码。2.点击"登录"按钮, 进 入Bitget账号。

五、使用Bitget APP

 1.登录Bitget账号后,可以进行数字货币的交易、充值、提现等操作。2.在APP首 页可以查看数字货币的行情和交易深度。3.在"资产"页面可以查看自己的数字货 币资产和交易记录。

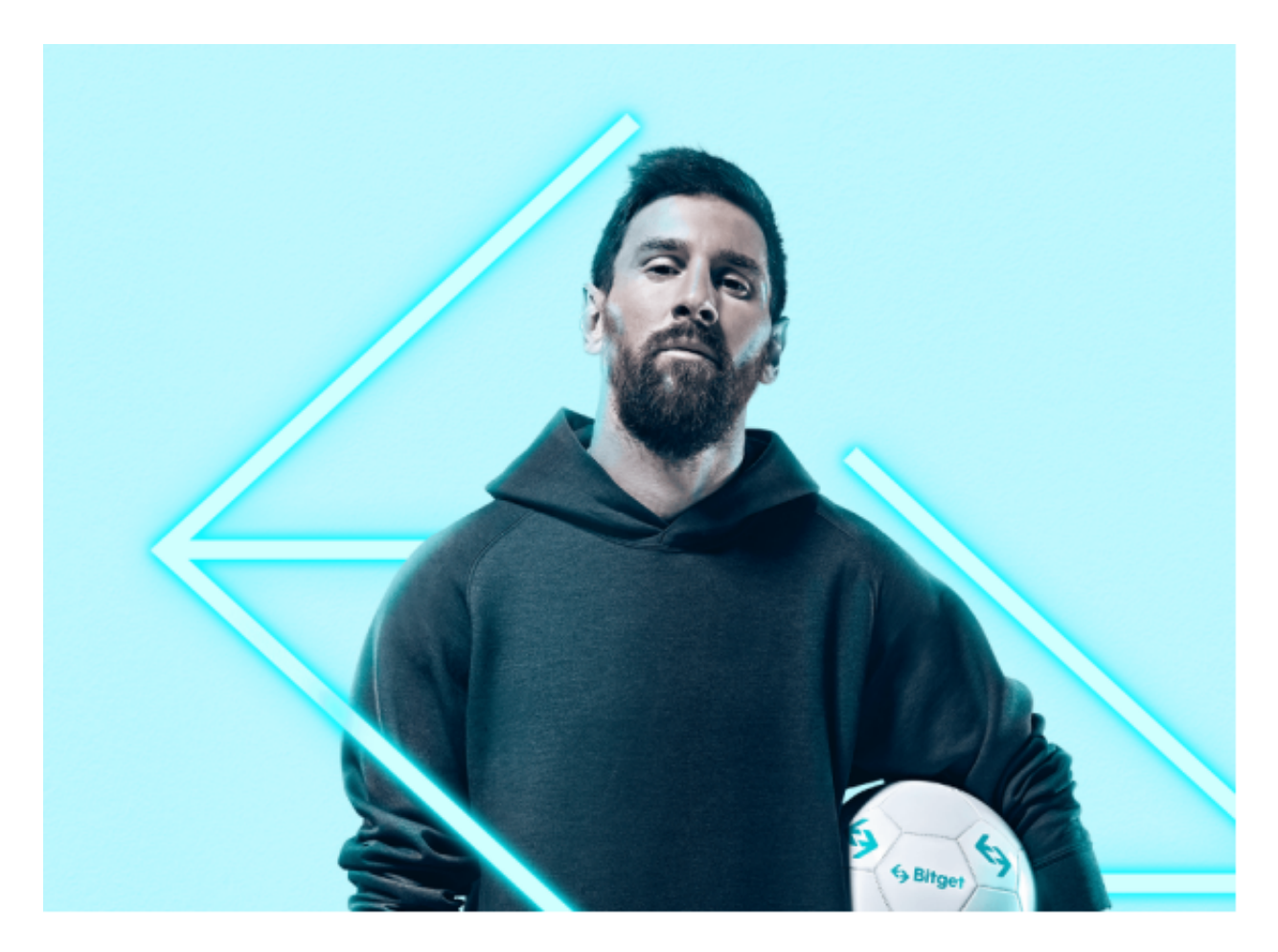

 Bitget APP是一款方便用户进行数字货币交易的工具,用户可以在手机上随时随 地进行交易。下载和安装Bitget APP非常简单,只需要在应用商店搜索或者在官网 上下载即可。注册和登录Bitget账号后,用户可以进行数字货币的交易、充值、提 现等操作。